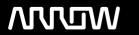

# **Enterprise Computing Solutions - Education Services**

# **TRAINING OFFERING**

Sie erreichen uns hier

Freistädterstraße 236, A-4040 Linz

Email: education.ecs.at@arrow.com Phone: +43 1 370 94 40 - 34

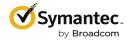

# Symantec Endpoint Protection 14.x Administration R1

CODE: LÄNGE: PREIS:

SYM 000229 40 Hours (5 Tage) €4,000.00

# **Description**

The Symantec Endpoint Protection 14.x Administration R1 course is designed for the network, IT security, and systems administration professional in a Security Operations position tasked with the day-to-day operation of the SEPM on-premise management console and with configuring optimum security settings for endpoints protected by Endpoint Protection.

#### Lernziel

By the completion of this course, you will be able to: Describe how the Endpoint Protection Manager (SEPM) communicates with clients and make appropriate changes as necessary.

Design and create Endpoint Protection group structures to meet the needs of your organization.

Respond to threats using SEPM monitoring and reporting. Analyze the content delivery system (LiveUpdate).

Configure Group Update Providers. Create location aware updates. Secure endpoints against network and file-based threats Control endpoint integrity and compliance Enforce an adaptive security posture

#### Voraussetzungen

This course assumes that students have a basic understanding of advanced computer terminology, including TCP/IP networking and Internet terms, and an administrator-level knowledge of Microsoft Windows operating systems.

#### Inhalt

Module 1: Managing Console Access and Delegating Authority

Creating Administrator Accounts

Managing Administrator Accounts

Configuring Directory Server Authentication for an Administrator Account Module 2: Managing Client-to-Server Communication Analyzing Client-to-SEPM Communication

Restoring Communication Between Clients and SEPM

Verifying Clients are Online with the SEPM Module 3: Managing Client Architecture and Active Directory Integration

Describing the Interaction Between Sites, Domains, and Groups

Managing Groups, Locations, and Shared Policies Importing Active Directory Organizational Units (OUs)

Controlling Access to Client User Interface Settings Module 4: Managing Clients and Responding to Threats

Introducing the Clients View

Monitoring SEP Clients Using the Clients View

Responding to Incidents Using the Clients View Module 5: Monitoring the Environment and Responding to Threats

Monitoring Critical Log Data Using the Summary page

Identifying New Incidents Using the Logs Page

Monitoring Actions Sent to Clients Using the Command Status View

Configuring Notifications Module 6: Creating Incident and Health Status Reports

Monitoring Critical Data Using the Reports Page

Identifying New Incidents Using Quick Reports and Filters

Configuring Scheduled Reports Module 7: Introducing Content Updates Using LiveUpdate

Describing the LiveUpdate Ecosystem

Configuring LiveUpdate
Troubleshooting LiveUpdate

Examining the Need for an Internal LiveUpdate Administrator Server

Configuring an Internal LiveUpdate Administrator Server Module 8: Analyzing the SEPM Content Delivery System

**Describing Content Updates** 

Configuring LiveUpdate on the SEPM Monitoring a LiveUpdate Session Managing Content on the SEPM

Monitoring Content Distribution for Clients Module 9: Managing Group Update Providers

Introducing Group Update Providers Adding Group Update Providers

Adding Multiple Group Update Providers and Configuring Explicit Group Update Providers

Identifying and Monitoring Group Update Providers

Module 10: Manually Downloading Certified and Rapid Release Definitions

Downloading Certified SEPM Definitions from Symantec Security Response

Downloading Certified Windows Client Definitions from Symantec Security Response

Downloading Rapid Release Definitions from Symantec Security Response

Downloading Certified and Rapid Release

Definitions from Symantec Security Response for Mac and Linux Clients

Locating Statically Named Definitions

Module 11: Protecting Against Network Attacks and Enforcing Corporate Policies using the Firewall Policy

**Preventing Network Attacks** 

**Examining Firewall Policy Elements** 

Creating Custom Firewall Rules

Enforcing a Corporate Security Policy with Firewall Rules

Configuring Advanced Firewall Features Module 12: Blocking Network Threats with Intrusion Prevention

Introducing Intrusion Prevention Technologies Configuring the Intrusion Prevention Policy

Managing Custom Signatures

Monitoring Intrusion Prevention Events Module 13: Protecting Against Memory-Based Attacks

Memory Exploit Mitigation

Configuring the Memory Exploit Mitigation Policy

Preventing Defense Evasion Module 14: Preventing Attacks with SEP Layered Security

Virus and Spyware Protection

File Reputation Insight Lookup

**Emulator and Machine Learning Engine** 

Download Insight Auto-Protect Scans

**SONAR** 

Administrator-defined Scans Module 15: Securing Windows Clients

Platform and Virus and Spyware Protection Policy

Overview

Tailoring scans to meet an environment's needs

Ensuring real-time protection for clients

Detecting and remediating risks in downloaded files

Identifying zero-day and unknown threats
Preventing email from downloading malware

Configuring advanced options

Monitoring virus and spyware activity

Module 16: Securing Linux Clients

Navigating the Linux Client Configuring Virus and Spyware Settings for Linux Clients

Monitoring Linux Clients

SEP for Linux Logs Module 17: Securing Mac Clients

Introducing Host Integrity
Host Integrity Concepts
Configuring Host Integrity
Troubleshooting Host Integrity

Module 18: Providing Granular Control with Host Integrity Monitoring Host Integrity

Application Control Overview
Application Control Concepts
Configuring Application Control
Manitor Application Control

Module 19: Controlling Application and File Access Monitor Application Control Events

Page 3 of 4

Touring SEP for Mac Client

Securing Mac Clients

Monitoring Mac Clients

SEP Logs on Mac Clients

Introducing Device Control Windows Device Control Concepts Mac Device Control Concepts Configuring Device Control

Module 20: Restricting Device Access for Windows and Mac Clients Monitoring Device Control Events

Describing System Lockdown

Creating and Managing the File Fingerprint List

Module 21: Hardening Clients with System Lockdown System Lockdown use cases

Creating Locations

Adding Policies to Locations

Module 22: Customizing Protection Based on User Location Monitoring Location Awareness

Describing Security Exceptions
Describing Automatic Exclusions

Managing Exceptions

## Weiterführende Kurse

Students interested in Administration of Symantec endpoints utilizing the cloud management interface available as part of Symantec Endpoint Security Complete should take the following course:

Symantec Endpoint Security Complete Administration R1

## Test und Zertifizierung

250-428: Administration of Symantec Endpoint Protection 14

#### **Kurstermine**

Auf Anfrage. Bitte kontaktieren Sie uns

### **Zusätzliche Information**

Diese Schulung ist auch als Vor-Ort-Schulung verfügbar. Bitte kontaktieren Sie uns, um mehr zu erfahren.